## **Würmer, Kaulquappen, ein Pferdchen, ein Schlüsselloch und ein Konus** *Fünf Winternebel mit Dunkelwolken*

Vor einiger Zeit hatte ich einen kleinen Artikel für unser Vereinsblättchen über Dunkelwolken in zwei Sommernebeln geschrieben (dabei ging es um Schweine, Elefanten und Königinnen). Im Winterhimmel gibt es vergleichbare Objekte, bei denen es wieder zum größten Teil tierisch bleibt. Eines dieser Objekte, die Wurmlöcher im Rosettennebel, ist einfach, die Kaulquappen, das Pferdchen und das Schlüsselloch sind schon ein bisschen schwieriger, und der letzte, der Konusnebel ist richtig knackig schwer.

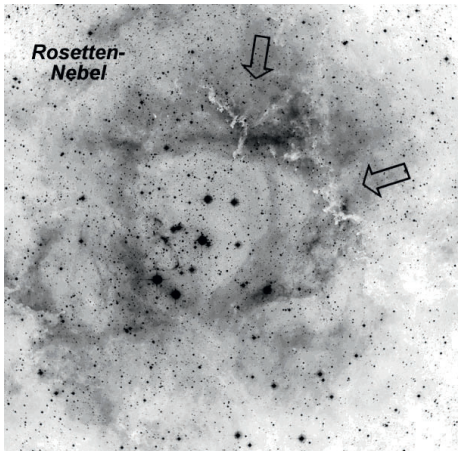

Der **Rosettennebel** ist einer der größten Emissionsnebel des Winterhimmels. Trotz seiner Größe ist er mit OIII oder UHC Filter selbst in kleinen Teleskopen sehr auffällig.

Doch es lohnt sich, auch mal etwas genauer hinzuschauen. Mit etwas höherer Vergrößerung kann man mit etwas Geduld dunkle Filamente erkennen, die vom inneren Teil der Rosette, der durch die Strahlung des eingebetteten Sternhaufens etwas ausgedünnt ist, nach außen ziehen. In größeren Teleskopen, mit denen man den ganzen Nebel gar nicht mehr überblicken kann, werden diese Wurmlöcher schon zu den auffälligsten Merkmalen. Im westlichen Teil der Rosette befindet sich ein Filament, welches den hellsten

Nebelteilen überlagert ist und konzentrisch den

Nebel entlang mäandert. Weiter südlich schließlich bilden die Wurmlöcher eine auffällige Anordnung, die von manchen profan mit einem Mercedes-Stern assoziiert wird.

Obwohl er weder in den Messierkatalog noch in den NGC Aufnahme fand, ist **IC 410** im Fuhrmann ein ziemlich auffälliger Emissionsnebel im Fuhrmann. Mit UHC oder OIII Filter ist der sogar vom heimischen Garten in Littenweiler problemlos mit 10 cm Öffnung zu sehen.

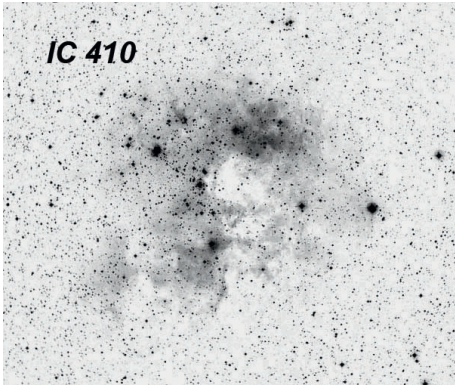

Die **Kaulquappen** in IC 410, auf englisch als Tadpoles bekannt, sind eigentlich gar keine richtigen Dunkelwolken mehr.

Sie sind sogenannte Globulen, die die Geburtstätten neuer Sterne bilden können. Sie werden vom Strahlungsdrucks des zentralen Sternhaufes erodiert und an ihrer dem Sternhaufen zugewandten Seite zum Leuchten angeregt. Dabei bilden sie einen sogenannten bright rim aus, einen leuchtenden Rand.

Obwohl es viele tolle Linienfilter-Aufnahmen der Kaulquappen gibt, gab es bis vor kurzem keine Beobachtungsberichte dieser Objekte.

Schon seit langem wollte ich mir die Globulen mal vornehmen, hatte aber immer wieder vergessen eine Aufnahme mitzunehmen oder schlichtweg nicht an die Dinger gedacht, wenn ich IC410 mal im Okular hatte.

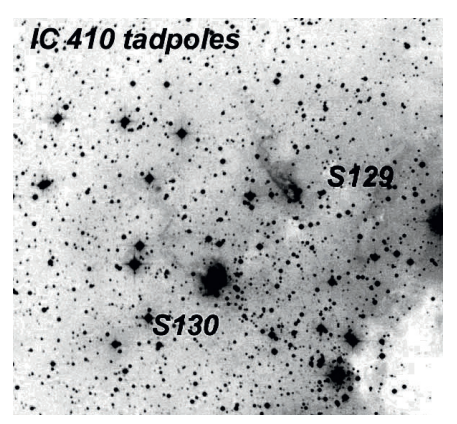

Im Februar 2008 hat es dann mal geklappt und mein damaliger Beobachtungsbericht auf Astrotreff scheint der erste dieser Globulen gewesen zu sein. Mittlerweile liest man mehr darüber und die Kaulquappen haben es sogar bis in Sky and Telescope geschafft (01/2010, S.65).

Die hellere der beiden Globulen, die auch den Namen Simeis 130 trägt und links unten auf der Detailaufnahme steht, ist relativ einfach und schon mit 12" gut erreichbar. Sie reagiert gut auf Linienfilter und hier insbesondere auf den UHC Schmalbandfilter. Damit erscheint sie als kleine flächige Aufhellung mit einer überlagerten Gruppe von drei sehr schwachen Sternen.

Die zweite Kaulquappe (rechts oben, Simeis 129) ist um einiges schwieriger, nicht zuletzt auch aufgrund des Sterns direkt an der hellsten Kante der Globule. Mit 22" war jedoch auch sie sicher zu beobachten.

Zum **Pferdekopfnebel im Orion** bei Alnitak, dem linken der drei Gürtelsterne, braucht man eigentlich nicht viel zu sagen. Das Pferdchen wird durch eine Dunkelwolke, Barnard 33, gebildet, die sich vor den Nebelvorhang IC 434 schiebt, der ziemlich genau von Alnitak nach Süden zieht.

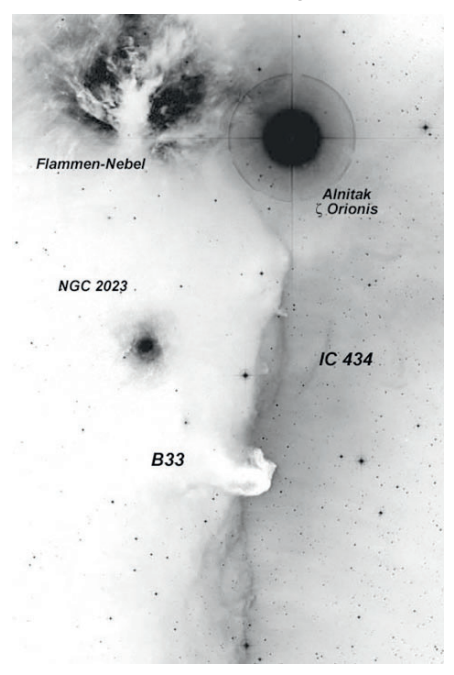

Die Schwierigkeit des Pferdchens wird eigentlich immer etwas überschätzt und ist letztendlich eine Frage des richtigen Filters und der Übung/Erfahrung und weniger eine der Himmelsqualität. Mit meinem 14" Teleskop und Hß Filter ist er schon vom Garten aus am Stadtrand von Freiburg kein Problem. Mit UHC geht er auch, allerdings braucht es dann einen besseren Himmel.

Bei der Beobachtung muss man zunächst einmal die hell/dunkel Kante des Nebelschleiers von IC 434 erkennen können. Fährt man diese Kante nach Süden ab, erkennt man irgendwann eine kleine, halbrunde dunkle Einbuchtung. Viele sehen diese Einbuchtung zunächst nicht, weil sie etwas viel größeres und deutlicheres erwarten. Wenn man weiß, was man zu sehen bekommt, ist das Pferdchen jedoch nicht sehr schwierig. Mit etwas Geduld und ein bisschen mehr Öffnung (des Teleskops) erkennt man auch ein paar Details mehr. Unter anderem sieht man, wie sich die Schnauze von der dunklen Kante abhebt und man kann oft auch ganz gut die Ohren erkenne, die die Vorderseite der Einbuchtung etwas konkav machen.

Wenn man schon in der Gegend ist, kann man auch noch die Dunkelfilamente des Flammennebels östlich von Alnitak bestaunen und die kleineren runden Nebel NGC 2023 und IC 435 etwas weiter östlich vom Pferdchen.

**NGC 1999 im Orion** ist bekannt als der **Schlüsseloch-Nebel**, befindet sich etwa eineinhalb Grad südlich vom Orionnebel und ist somit leicht zu finden.

Die linksstehende Aufnahme stammt vom Hubble Space Telescope. Am Teleskop erscheint der Nebel zunächst mal sehr klein und wird gern auch mal beim ersten Blick übersehen. Bei etwas höherer Vergrößerung sieht man den für das Licht verantwortlichen Stern, der etwa 11. Größenklasse hat, und einen kleinen ihn umgebenden Reflektionsnebel (keinen Filter verwenden).

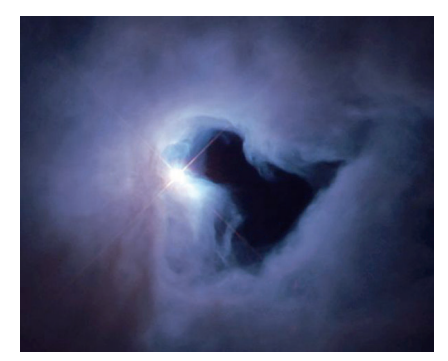

In diesem Reflektionsnebel kann man das namensgebende Schlüsselloch als dunklen Schatten ausmachen. Da das Ganze recht klein ist, sollte man versuchen, die Vergrößerung bis an die Grenze dessen zu steigern, was die Lichtsammelleistung des Teleskops hergibt.

Der Schlüsseloch-Nebel ist übrigens in eine fantastische Nebellandschaft eingebettet, die man sehr schön hier (http://www.noao.edu/image\_gallery/html/im0659.html) sehen kann. In dieser Nebellandschaft befinden sich auch zwei Herbig-Haro Objekte, das sind Gas-Jets, die von jungen Sternen ausgestoßen werden und, wenn sie auf interstellares Material treffen, dieses zum Leuchten anregen. Zwei dieser Herbig-Haro Objekte, HH1 und HH2 wurden schon vom Hubble Space Telescope untersucht. Eines der beiden, HH1, konnte ich schon visuell beobachten.

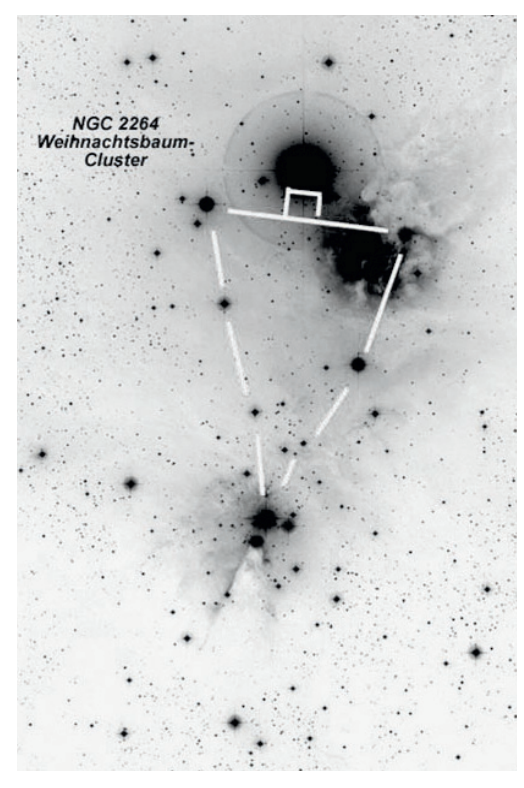

Entsprechend der Jahreszeit darf natürlich der **Weihnachtsbaum-Cluster NGC 2264** im Einhorn nicht fehlen.

Allerdings soll nicht der ganze Baum im Vordergrund stehen, sondern eher das Weihnachts-Sternchen an seiner Spitze. Im nicht gedrehten Bild links ist die Spitze unten, während sie im Teleskop oben ist, wie es sich gehört.

Etwas südlich von diesem Stern befindet sich ein weiteres kleines Sternchen, das schon ganz schön eingestaubt ist und die Spitze des sogenannten Konus-Nebels bildet.

Der **Konus-Nebel** ist wieder mal eine stellare Kinderstube, in der sich vom Staub verdeckt junge Sterne bilden.

Ähnliche dunkle Pillars of Creation befinden sich im Sommer-Pendant, der Sternenkönigin im Adlernebel M16 (für ganz Pedantische: der den Sternhaufen M16 umgebende Nebel IC 4703). Die entsprechende Hubble-Aufnahme ist trotz ihres durch die WFPC2 Kamera eigentümlich beschnittenen Formats schon ein richtiger Klassiker.

Um es vorweg zu nehmen: Der Konus ist mit Abstand das schwerste Objekt dieser Liste. Man benötigt zwingend einiges an Öffnung, einen dunklen Himmel, einen Hß Filter und, nicht zuletzt, viel Geduld.

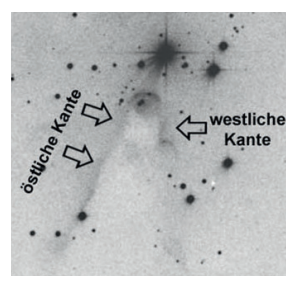

Ganz der Definition eines Dunkelnebels entsprechend ist der Konusnebel selbst nicht zu sehen, sondern nur seine sich vom nur etwas helleren Hintergrund abhebenden dunklen Kanten.

Da der Nebelhintergrund nur sehr schwach angeregt ist und in HII strahlt, ist ein Hß Filter der Filter der Wahl. Meine erste erfolgreiche Beobachtung des Konus-Nebels war im Dezember 2004 mit dem SFB 20-Zöller (und Hß Filter).

Damals konnte ich die östliche Kante des Dunkelkeils beobachten. Diese ist etwas eindeutiger zu sehen als die westliche, da keine Sterne überlagert sind und der Kontrast etwas höher ist.

Bei mehreren späteren Beobachtungen konnte ich beide Kanten gut sehen und auch die von der Ost-Kante nach Osten wegziehenden HII-Schwaden.

Einige der hier vorgestellten Dunkelnebel sind Bestandteil von viel bekannteren Objekten, die viele von uns sicher schon im Okular hatten, deren subtilere Details aber oft nicht gerade in's Auge springen.

Um diese Details zu sehen braucht man meist etwas Geduld um sich "einzusehen", und auch eine sinnvolle Nutzung von Nebelfiltern und ausreichender Öffnung sind sehr hilfreich. Während ersteres (die Geduld) jeder selbst mitbringen muss, sind die beiden letzteren Dinge (Filter und Teleskope mit entsprechender Öffnung) auf der Sternwarte unseres Vereins vorhanden.

Bilder: DSS und HST, Hyperlinks zu dem Artikel sind auf meiner Webseite www.reinervogel.net unter der Rubrik "Beobachten"

Reiner Vogel